### Méthodes – Calcul différentiel **Limites, continuité, classe** C 1

## <span id="page-0-2"></span>1 Comment calculer une limite : cas problématiques sur  $\mathbb{R}^p$

Nous parlons ici des fonctions  $f : \mathbb{R}^p \to \mathbb{R}$  (en général  $p = 2$  ou  $p = 3$ ) dont nous voudrions calculer la limite en un point, sans pouvoir conclure immédiatement par continuité. Cela se produit souvent, comme dans le cas d'une seule variable, lorsque nous avons un quotient avec une forme indéterminée (division par  $0):$ 

<span id="page-0-0"></span>
$$
f: \begin{cases} \mathbb{R}^2 \setminus \{ (0,0) \} & \to \mathbb{R} \\ (x,y) & \mapsto \frac{(\sin(x))^3(\cos(xy) - 1)}{(x^2 + y^2)^2 xy} \cdot \frac{\arctan(x^2 + y^4)}{x^2 + y^4} \end{cases} (1)
$$

quand  $(x, y) \rightarrow (0,0)$  par exemple (exemple qui nous servira de fil conducteur; le quotient avec  $\arctan(x^2+y^4)$  $\frac{d^{2}x}{dx^{2}+y^{4}}$  est assez artificiel et ne me servira qu'à illustrer la composition de limites, dont nous parlerons page [2\)](#page-1-0). Il est équivalent de se demander si elle se prolonge par continuité en  $(0,0)$ . Tout ce que  $\rightarrow$  page [2](#page-1-0) l'on dit ici vaudrait sans réserve pour une limite ailleurs qu'en (0*,*0).

Ces questions sont difficiles jusque dans la question de savoir ce qu'il faut démontrer. En effet, il est rarement possible de juger « à l'œil nu » si la limite d'un quotient est finie en (0*,*0). Nous avons donc besoin de pistes.

#### <span id="page-0-3"></span>**1.1 Continue ou pas continue : comment conjecturer ?**

Nous devons en général passer par une phase de tâtonnement. Voici quelques clés pour y parvenir.

**Méthode 1 : conjecturer avec des équivalents, et en comparant à un exemple standard.** Lorsque nous avons des fonctions d'une seule variable, nous levons les formes indéterminées dans nos calculs de limites à l'aide d'équivalents et de développements limités : l'intérêt est de se ramener à des quotients de polynômes, dont nous savons très facilement déterminer la limite.

Ici, pour notre conjecture, il s'agit de faire pareil : utiliser des équivalents et développements limités classiques, mais en ayant bien en tête que nous n'avons jamais parlé de développements limités avec des fonctions de plusieurs variables, et que ce n'est pas rigoureux : cela sert uniquement pour la CONJECTURE au BROUILLON.

Seulement, cela ne sert à rien si nous ne sommes pas capables d'en déduire le comportement en (0*,*0) d'un quotient de polynômes *en plusieurs variables*. Par exemple, comment déterminer  $\lim_{(x,y)\to(0,0)}$  $xy-x^2-y^2-2y^4$  $\frac{xy-x^2-y^2-2y^2}{x+y+x^3y+xy}$ ? Nous avons donc besoin d'un exemple de référence, que voici :

Pour conjecturer la continuité d'une application quelconque de  $\mathbb{R}^2$ , savoir que :  $f:(x,y)\mapsto \frac{x^p y^q}{(x,y)}$  $\frac{d^2y}{(x^2+y^2)^r}$  est continue en  $(0,0) \iff p+q > 2r$ est TRÈS utile !

L'inégalité peut se comprendre *faussement* ainsi : le « degré » du numérateur est strictement supérieur au « degré » du dénominateur. La notion de degré est trompeuse parce que *p*, *q* et *r* peuvent être n'importe quels réels positifs.

<span id="page-0-1"></span>Il faut savoir traiter ce cas particulier, puisqu'il sert de base à nos raisonnements pour d'autres fonctions (où l'on démontre ou contredit de la même manière la continuité).

**Exemple 1.** Reprenons la fonction *f* de l'équation [\(1\)](#page-0-0). En utilisant les approximations  $sin(u) \approx u$ ,  $cos(u) - 1 \approx -\frac{u^2}{2}$  $\frac{u^2}{2}$ , et arctan(*u*)  $\approx u$ , on aurait :

$$
f(x,y) \approx \frac{x^3 \cdot \left(-\frac{(xy)^2}{2}\right)}{(x^2+y^2)^2 xy} \cdot \frac{x^2+y^4}{x^2+y^4} \approx -\frac{1}{2} \frac{x^4 y}{(x^2+y^2)^2}.
$$

Si l'on reprend l'exemple standard ci-dessus : on voit que  $4 + 1 = 5 > 2 \cdot 2$ , donc il semble que f soit continue en  $(0,0)$ . C'est ce que nous conjecturons, et démontrerons dans l'exemple [3.](#page-2-0)  $\rightarrow$  page [3](#page-2-0)

**Méthode 2 : conjecturer avec des valeurs particulières de** *x* **et** *y***.** Au lieu de prendre des (*x, y*) arbitraires, vous faites des choix particuliers de couples qui tendent vers (0*,*0), mais en vous ramenant à une seule variable (pour être dans une situation où vous savez calculer la limite facilement). Quelques exemples à essayer systématiquement :

(*x,*0)*,* (0*, x*)*,* (*x, x*)*,*

même si, selon le contexte (pour avoir des puissances toutes égales par exemple), on peut penser à d'autres choix : (*x, x*<sup>2</sup> ), etc. (vous cherchez, par des choix étranges, si vous pouvez permettre à des quantités prépondérantes de se compenser, par exemple)

Si jamais, peu importe vos choix naïfs, vous trouvez toujours la même limite quand  $x \to 0$ , alors il y a des chances raisonnables que la limite existe bel et bien quand  $(x, y) \rightarrow (0,0)$ , et qu'elle soit égale à la limite que vous trouviez systématiquement. En revanche, si des choix différents donnent des limites différentes, alors vous avez la certitude que la limite n'existe pas.

**Exemple 2.** Pour étudier la limite de  $g: (x, y) \mapsto \frac{\sin(xy^2)}{2!}$  $\frac{\sin(xy)}{(x^2+y^2)^2}$  quand  $(x,y) \rightarrow (0,0)$ , je regarde ce que donnent  $g(x,0)$  et  $g(x,x)$  quand  $x \to 0$ :

$$
g(x,0) = 0 \longrightarrow_{x \to 0} 0
$$
, et:  $g(x,x) = \frac{\sin(x^3)}{2^2 x^4} \sim_{x \to 0} \frac{x^3}{4x^4} \sim_{x \to 0} \frac{1}{2x} \longrightarrow_{x \to 0^+} +\infty$ .

On obtient des limites différentes : il semble que *g* n'ait pas de limite en (0*,*0).

#### <span id="page-1-0"></span>**1.2 Montrer la continuité**

Pour montrer que  $f(x, y) \longrightarrow_{(x, y) \to (0, 0)} \ell$  (ou autre calcul de limite analogue), dans l'immense majorité des cas, nous montrons :

$$
\lim_{(x,y)\to(0,0)}|f(x,y)-\ell|=0.
$$

avec le théorème des gendarmes, en majorant par une quantité dont on sait la limite en (0*,*0) : une norme, une fonction polynomiale, ou plus généralement une fonction continue valant 0 en (0*,*0).

Cela nécessite de savoir *a priori* quelle sera la limite, on est bien d'accord.

Pour y parvenir :

1. Pour alléger les calculs, on observe d'abord si, en posant *u* = · · · (quelque chose de convenable qui tend vers 0 quand  $(x, y) \rightarrow (0,0)$ , il apparaît des limites classiques, en général des taux d'accroissement (et même sans reconnaître des taux d'accroissement vous savez calculer ces limites avec des équivalents) :

<span id="page-1-1"></span>
$$
\lim_{u \to 0} \frac{\sin(u)}{u} = 1, \quad \lim_{u \to 0} \frac{\ln(1+u)}{u} = \lim_{u \to 1} \frac{\ln(u)}{u-1} = 1, \quad \lim_{u \to 0} \frac{\cos(u) - 1}{u^2} = -\frac{1}{2}, \text{ etc.}
$$
 (2)

Si oui, alors vous traitez à part ces limites, et au lieu de regarder  $f(x, y) - \ell$  vous étudiez les autres quantités que vous ne pouvez pas expédier si rapidement. À noter que quitte à multiplier et diviser par des quantités convenables, vous pouvez faire apparaître ces quotients même s'ils ne sont *a priori* pas là (voir l'exemple [3\)](#page-2-0).  $\rightarrow$  page [3](#page-2-0)

- 2. Vous étudiez la limite des autres quantités en majorant par une fonction dont vous savez qu'elle tend vers 0 quand  $(x, y) \rightarrow (0, 0)$ . Vous aurez des formes indéterminées à éliminer. Pour cela :
	- utilisez **l'inégalité des accroissements finis** ou **la formule de Taylor avec reste intégral** pour éliminer les fonctions compliquées, avec par exemple :

$$
\forall u \in \mathbb{R}, \quad |\sin(u)| \leqslant |u|, \ | \arctan(u)| \leqslant |u|, \ |\cos(u) - 1| \leqslant \frac{u^2}{2}, \quad \forall u \in ]-1, +\infty[, \ \ln(1+u) \leqslant u,
$$

où l'avant-dernière inégalité peut aussi s'obtenir en écrivant  $|\cos(u) - 1| = 2 \left(\sin\left(\frac{u}{2}\right)\right)$  $\left(\frac{u}{2}\right)\right)^2 \leqslant \frac{u^2}{2}$  $\frac{u^2}{2})$ ; — simplifiez ce qu'il reste, éventuellement en recourant à ces quelques inégalités simples :

 $2|xy| \leq x^2 + y^2$ ,  $x^2 \leq x^2 + y^2$ ,  $y^2 \leq x^2 + y^2$ ,  $\sqrt{x^2 + y^2} \leq |x| + |y|$ , etc.

où il est bien sûr impossible d'être exhaustif ; pensez aussi aux relations de prépondérance entre puissances (attention,  $x^2 \leq |x|$  si  $|x| \leq 1!$ ) et à l'équivalence des normes.

L'objectif, avec l'inégalité des accroissements finis ou la formule de Taylor, est **de se débarrasser de toutes les fonctions spéciales, pour n'avoir plus que des puissances de** *x* **et** *y* **à comparer** (et les gérer grâce au deuxième point).

Il est aussi possible de recourir aux développements limités, puisque nous voyons en calcul différentiel qu'on peut écrire, pour une fonction de plusieurs variables et de classe  $C^1$ :

$$
f(x,y) = f(0,0) + x\frac{\partial f}{\partial x}(0,0) + y\frac{\partial f}{\partial y}(0,0) + ||(x,y)||\varepsilon(x,y),
$$

où  $\varepsilon$  est une fonction tendant vers 0 quand  $(x, y) \rightarrow (0,0)$ . Une expression analogue vaut même quand il y a *p* variables. J'ai pris  $\vec{a} = \vec{0}$  et  $\vec{h} = (x, y)$ . La norme dans cette expression est celle qu'on veut : le choix à faire (entre ∥ · ∥1, ∥ · ∥<sup>2</sup> et ∥ · ∥∞, vous n'en connaissez pas de plus simple) dépend de la quantité qu'on veut simplifier. Comme dans le cas des fonctions d'une seule variable, c'est un moyen de lever les formes indéterminées. Mais à vrai dire, je ne la recommande pas : les développements limités posent déjà problème lorsqu'il n'y a qu'une seule variable, donc imaginez ce que vous pourriez faire avec plusieurs variables. De plus, l'ordre 1 est souvent trop restrictif pour conclure (il l'est, dans l'exemple ci-dessous), et la formule de l'ordre 2 avec la matrice hessienne est encore plus sophistiquée.

<span id="page-2-0"></span>**Exemple 3.** Montrons que la fonction  $f : (x, y) \mapsto \frac{(\sin(x))^3(\cos(xy) - 1)}{(\cos(x))^3}$  $\frac{(x^2+y^2)^3(\cos(xy)-1)}{(x^2+y^2)^2xy} \cdot \frac{\arctan(x^2+y^4)}{x^2+y^4}$  $\frac{a\ln(x+y)}{x^2+y^4}$  tend vers 0 quand  $(x, y) \to (0, 0)$ , comme nous l'avons conjecturé dans l'exemple [1,](#page-0-1) en illustrant différents moyens d'y ← page [2](#page-0-1) parvenir.

*Approche exclusivement par majorations.* Montrons que  $|f(x,y)| \longrightarrow_{(x,y)\to(0,0)} 0$  avec le théorème des gen-

darmes. Nous allons d'abord utiliser la formule  $\cos(xy) - 1 = -2\left(\sin\left(\frac{xy}{2}\right)\right)^2$  afin de nous ramener exclusivement à des sinus, et nous pourrons utiliser la majoration classique  $|\sin(u)| \leq |u|$  pour simplifier le quotient et lever les formes indéterminées. On a :

$$
\forall (x, y) \in \mathbb{R}^2 \setminus \{ (0, 0) \}, \quad 0 \le |f(x, y)| = \frac{2(\sin(x))^3 (\sin(\frac{xy}{2}))^2}{(x^2 + y^2)^2 xy} \cdot \frac{\arctan(x^2 + y^4)}{x^2 + y^4}
$$

D'après l'inégalité des accroissements finis, on a :  $\forall u \in \mathbb{R}$ ,  $|\sin(u)| \leqslant |u|$ , et :  $|\arctan(u)| \leqslant |u|$ . Par conséquent, en posant  $u = x$  et  $u = \frac{xy}{2}$  $\frac{xy}{2}$  (avec le sinus) et  $u = x^2 + y^4$  (avec l'arc tangente), on trouve :

$$
\forall (x,y) \in \mathbb{R}^2 \setminus \{ (0,0) \}, \quad 0 \le |f(x,y)| \le \frac{2x^3 \left(\frac{xy}{2}\right)^2}{(x^2+y^2)^2 xy} \cdot \frac{x^2+y^4}{x^2+y^4} = \frac{x^5 y^2}{2(x^2+y^2)^2 xy} = \frac{x^4 y}{2(x^2+y^2)^2} \le \frac{x^4 y}{2(x^2)^2} = \frac{y}{2}.
$$

Nous avons levé la forme indéterminée. On a évidemment  $\frac{y}{2} \longrightarrow_{(x,y)\to(0,0)} 0$ , donc d'après le théorème des gendarmes :

$$
\lim_{(x,y)\to(0,0)} f(x,y) = 0,
$$

ce qu'il fallait démontrer.

Notons que l'inégalité des accroissements finis avec le cosinus, pour écrire :  $|\cos(xy) - 1| \leq xy$ , aurait été insuffisante pour conclure : elle aurait abouti au majorant  $\frac{x^3}{(x^2+y^2)^2}$  $\frac{x^3}{(x^2+y^2)^2}$ , qui ne tend pas vers 0 quand  $(x, y)$  → (0,0) (vérifiez-le). L'inégalité  $|\cos(u) - 1| \leq \frac{u^2}{2}$  $\frac{u^2}{2}$  est **toujours** préférable quand *u* est au voisinage de 0.

*Approche en reconnaissant des compositions avec des limites usuelles*  $(2)$ *. Il apparaît la limite classique ← page [2](#page-1-1)*  $\lim_{u\to 0} \frac{\arctan(u)}{u}$  $\frac{u}{u}$  = 1, et *presque* l'autre limite classique  $\lim_{u\to 0} \frac{\cos(u)-1}{u_{\text{max}}^2}$  $\frac{u-1}{u^2} = -\frac{1}{2}$  $\frac{1}{2}$ . Il manque un carré au dénominateur. Pas grave, nous multiplierons et diviserons par ce qu'il manque pour qu'il apparaisse. En tout cas, en posant  $u = x^2 + y^4$  ou  $u = xy$  (qui tend bien vers 0 quand  $(x, y) \rightarrow (0,0)$ ), par composition de limites on a déjà :

$$
\lim_{(x,y)\to(0,0)}\frac{\arctan(x^2+y^4)}{x^2+y^4}=1, \quad \lim_{(x,y)\to(0,0)}\frac{\cos(xy)-1}{(xy)^2}=-\frac{1}{2}.
$$

Or, pour tout  $(x, y) \in \mathbb{R}^2 \setminus \{(0,0)\}\)$  on a :

$$
f(x,y) = \frac{(\sin(x))^3(\cos(xy) - 1)}{(x^2 + y^2)^2 xy} \cdot \frac{\arctan(x^2 + y^4)}{x^2 + y^4} = \frac{(\sin(x))^3 xy}{(x^2 + y^2)^2} \cdot \underbrace{\frac{\cos(xy) - 1}{(xy)^2}}_{(x,y) \to (0,0)} \cdot \underbrace{\frac{\arctan(x^2 + y^4)}{x^2 + y^4}}_{(x,y) \to (0,0)}.
$$

et nous avons seulement à déterminer :  $\lim_{(x,y)\to(0,0)}$  $(\sin(x))^3 xy$  $\frac{\sinh(\omega t)}{(\omega^2 + y^2)^2}$ . Là encore, nous pouvons faire apparaître la  $\text{limite classique}: \lim_{u\to 0} \frac{\sin(u)}{u}$ 

 $\frac{u(x)}{u} = 1$ , en écrivant :

$$
\forall (x, y) \in \mathbb{R}^2 \setminus \{ (0, 0) \}, \quad \frac{(\sin(x))^3 xy}{(x^2 + y^2)^2} = \left( \frac{\sin(x)}{x} \right)^3 \cdot \frac{x^4 y}{(x^2 + y^2)^2}.
$$

Pour la limite de  $(x, y) \mapsto \frac{x^4y}{(x^2+y^2)}$  $\frac{x}{(x^2+y^2)^2}$  en (0,0), par contre, il n'y a plus le choix : nous allons montrer qu'elle est nulle avec le théorème des gendarmes :

$$
\forall (x, y) \in \mathbb{R}^2 \setminus \{ (0, 0) \}, \quad 0 \le \left| \frac{x^4 y}{(x^2 + y^2)^2} \right| = \frac{x^4 |y|}{(x^2 + y^2)^2} \le \frac{x^4 |y|}{(x^2)^2} = |y| \underset{(x, y) \to (0, 0)}{\longrightarrow} 0,
$$

d'où le résultat avec le théorème des gendarmes. En conclusion, pour tout  $(x, y) \in \mathbb{R}^2 \setminus \{(0,0)\}$ :

$$
f(x,y) = \underbrace{\frac{x^4y}{(x^2+y^2)^2}}_{(x,y)\to(0,0)} \cdot \underbrace{\left(\frac{\sin(x)}{x}\right)^3}_{(x,y)\to(0,0)} \cdot \underbrace{\frac{\cos(xy)-1}{(xy)^2}}_{(x,y)\to(0,0)} \cdot \underbrace{\frac{\arctan(x^2+y^4)}{x^2+y^4}}_{(x,y)\to(0,0)} \cdot \underbrace{\longrightarrow}_{(x,y)\to(0,0)} 0 \times 1 \times \left(-\frac{1}{2}\right) \times 1 = 0,
$$

ce qu'on voulait démontrer.

L'avantage de cette dernière méthode est qu'il n'y avait pas besoin de conjecturer *a priori* que la limite est nulle.

#### <span id="page-3-0"></span>**1.3 Contredire la continuité**

Normalement, dans les tâtonnements expliqués à la page [2,](#page-0-1) vous avez trouvé des choix particuliers de ← page [2](#page-0-1)  $(x, y)$ , de la forme  $(x, 0)$ ,  $(0, x)$ , etc., qui donnent des limites différentes, auquel cas f n'a pas de limite quand  $(x, y) \rightarrow (0,0)$ . Si vous voulez contredire la continuité (et non l'existence d'une limite), il suffit de trouver un choix tel que la limite ne soit pas *f*(0*,*0), c'est tout.

Quand vous avez fait cela, vous avez en vérité terminé. Le reste n'est que subtilités rédactionnelles :

- 1. Soit vous contredisez la caractérisation séquentielle de la continuité (ou de la limite), en définissant des suites  $((x_n, y_n))_{n \geq 0}$  de limites nulles quand  $n \to +\infty$  mais telles que les suites  $(f(x_n, y_n))_{n \geq 0}$ aient des limites différentes pour chaque choix. Il suffit de reprendre les couples qui ont marché ci-dessus, et de remplacer *x* par  $\frac{1}{n}$ .
- 2. Soit vous dites que si c'était continu (ou s'il y avait une limite *ℓ*), alors par composition de limites on devrait aussi avoir  $\lim_{x\to 0} f(\heartsuit,\diamondsuit) = f(0,0)$  (ou  $\ell$ ), avec  $(\heartsuit,\diamondsuit)$  le couple qui vous permit d'avoir une limite absurde dans votre tâtonnement au brouillon. Or  $\lim_{x\to 0} f(\heartsuit, \diamondsuit) \neq f(0,0)$  (vous faites le calcul), ce qui est contradictoire.

## <span id="page-4-0"></span>**2** ✓ **Montrer la classe** C <sup>1</sup> **d'une fonction de plusieurs variables**

Tout ce qui est dit dans la section précédente, concernant la continuité d'une fonction de plusieurs variables, **peut être repris ici en remplaçant la continuité par la classe** C 1 **. Je ne détaillerai donc presque pas la méthode ici, et je vous invite à lire ce document**.

- La petite différence est que nous avons moins de fonctions de référence de classe  $\mathrm{C}^1.$  Il y a :
- les fonctions usuelles sur des intervalles de  $\mathbb R$  (exp, cos, sin, ln, etc.);
- $-$  les applications polynomiales sur  $\mathbb{R}^n$ .

C'est peu et beaucoup à la fois, car vous pouvez déjà en déduire la classe C <sup>1</sup> d'à peu près n'importe quelle application sur  $\mathbb{R}^n$  : vous avez la classe  $C^1$  des fractions rationnelles partout où le dénominateur ne s'annule pas, puisqu'elles ne sont rien d'autres que des quotients applications polynomiales. Par exemple les applications :

$$
f: \begin{cases} \mathbb{R}^2 & \to & \mathbb{R} \\ (x,y) & \mapsto & \frac{x+y^2+x^3+y^4}{x^2+y^4+1} \end{cases}, \quad g: \begin{cases} \mathbb{R}^3 & \to & \mathbb{R} \\ (x,y,z) & \mapsto & \frac{\pi^2}{6} \cdot \frac{z^{41}+z^{43}}{(x+y+z)^2+x^2+1} \end{cases}
$$

sont de classe  $C^1$  sur  $\mathbb{R}^2$  et  $\mathbb{R}^3$  respectivement en tant que quotient d'applications polynomiales.

Par composition vous en déduisez ensuite la classe  $C<sup>1</sup>$  de n'importe quelle fraction en plusieurs variables qui fait intervenir les fonctions usuelles. Donc, finalement, de l'immense majorité des fonctions rencontrées. Le principe suivant, qu'on avait formulé pour les applications continues, reste valable : si une fonction usuelle de la variable réelle est de classe  $C<sup>1</sup>$  (exponentielle, fonctions trigonométriques, etc.), alors elle « reste de classe C 1 si on rajoute artificiellement des variables ». On le montre en composant la fonction en question par  $(x, y) \mapsto x$  ou  $(x, y) \mapsto y$  (si on est sur  $\mathbb{R}^2$ ). Par l'exemple qui suit, vous aurez compris toute la stratégie :

**Exemple 4.** Pour démontrer que l'application :

$$
f: \begin{cases} \mathbb{R}^2 & \to & \mathbb{R} \\ (x, y) & \mapsto & \frac{\arctan(x) + \arctan(xy)}{x^2y^4 + x^4y^2 + 1} \end{cases}
$$

est de classe C<sup>1</sup> sur  $\mathbb{R}^2$  :

- 1. **Pour le numérateur** : on voit l'arc tangente (fonction usuelle) et *xy* (polynomial), donc c'est de classe  $C^1$ . Formalisons :
	- l'application  $(x, y) \mapsto x$  est de classe C<sup>1</sup> sur  $\mathbb{R}^2$  car polynomiale, et à valeurs dans  $\mathbb{R}$ ;
	- l'arc tangente est de classe  $C^1$  sur  $\mathbb R$ .

Par *composition* de fonctions de classe  $C^1$ , l'application  $(x, y) \mapsto \arctan(x)$  est de classe  $C^1$  sur  $\mathbb{R}^2$ . De même :

- l'application  $(x, y)$  →  $xy$  est de classe C<sup>1</sup> sur  $\mathbb{R}^2$  car polynomiale, et à valeurs dans  $\mathbb{R}$ ;
- l'arc tangente est de classe  $C^1$  sur  $\mathbb R$ .

Par *composition* de fonctions de classe C<sup>1</sup>, l'application  $(x, y) \mapsto \arctan(xy)$  est de classe C<sup>1</sup> sur  $\mathbb{R}^2$ . En tant que somme de fonctions de classe  $C^1$ , le numérateur  $(x, y) \mapsto \arctan(x) + \arctan(xy)$  est de classe  $C^1$  sur  $\mathbb{R}^2$ .

2. **Pour le dénominateur**, on dit que l'application  $(x, y) \mapsto x^2y^4 + x^4y^2 + 1$  est polynomiale, donc de classe C<sup>1</sup> sur  $\mathbb{R}^2$ . Remarquons aussi qu'elle est strictement positive sur  $\mathbb{R}^2$  (somme de puissances paires), donc elle ne s'annule pas.

En tant que *quotient* de fonctions de classe C 1 , dont le dénominateur ne s'annule pas, *f* est de classe C 1 sur  $\mathbb{R}^2$ .

C'est finalement très classique (il y a peu de différences avec les fonctions d'une seule variable, n'est-ce pas ?), et ce n'est donc pas l'aspect que je veux développer ici : je veux parler de l'étude de la classe C 1 pour une fonction *f* qu'on a prolongé en un point, souvent (0*,*0), où elle n'était pas correctement défini *a priori* (si c'est un point où le dénominateur s'annule, en général).

Pour montrer la classe C<sup>1</sup> autour d'un point de  $\mathbb{R}^2$  (souvent  $(0,0)$ ) où la fonction est prolongée, par exemple :

$$
f: \begin{cases} \mathbb{R}^2 & \to & \mathbb{R} \\ (x, y) & \mapsto & \begin{cases} x^4 y^2 \\ \frac{x^2 + y^4}{6} & \text{si } (x, y) \neq (0, 0), \\ 0 & \text{si } (x, y) = (0, 0), \end{cases} \end{cases}
$$

on procède en deux temps :

— on montre que les deux dérivées partielles existent en ce point ;

— on montre qu'elles sont continues en ce point.

Dans tout ce qui suit, nous ferons comme si le problème était au voisinage de (0*,*0) pour fixer les idées, mais le discours vaudrait en n'importe quel point.

#### <span id="page-5-0"></span>**2.1 Montrer l'existence des dérivées partielles en un point problématique**

Dans le cas d'un point problématique (dénominateur qui s'annule, prolongement par continuité d'une fonction), (0*,*0) dans ce qui suit, on démontre l'existence des dérivées partielles en revenant à la définition : en montrant que les taux d'accroissement ont des limites finies :

$$
\lim_{h \to 0} \frac{f(h,0) - f(0,0)}{h}, \quad \lim_{h \to 0} \frac{f(0,h) - f(0,0)}{h}.
$$

La première limite, quand elle existe et est finie, donne *∂f ∂x*(0*,*0) (vu qu'on ne faisait bouger que la première variable *x*), et la seconde donne  $\frac{\partial f}{\partial y}(0,0)$ . Si le point problématique n'est pas  $(0,0)$ , mais  $(a, b) \in \mathbb{R}^2$ , alors on montre que  $\frac{\partial f}{\partial x}(a, b)$  et  $\frac{\partial f}{\partial y}(a, b)$  existent avec le calcul de ces deux limites :

$$
\lim_{h \to 0} \frac{f(a+h,b) - f(a,b)}{h}, \quad \lim_{h \to 0} \frac{f(a,b+h) - f(a,b)}{h}.
$$

Ces calculs ne posent pas de difficulté nouvelle : on ne fait tendre qu'un paramètre réel *h* vers 0, donc on recourt aux méthodes connues depuis la 1re année pour les traiter. En fait, les taux d'accroissement sont même souvent nuls dans ces configurations, donc le calcul de limite est trivial.

### <span id="page-5-1"></span>**2.2 Montrer ou contredire la classe** C <sup>1</sup> **en un point problématique**

Pour démontrer la classe C<sup>1</sup>, une fois que l'existence des dérivées partielles est établie, il suffit de démontrer que  $(x, y) \mapsto \frac{\partial f}{\partial x}(x, y)$  et  $(x, y) \mapsto \overline{\frac{\partial f}{\partial y}(x, y)}$  sont continues. Si vous avez dû démontrer l'existence des dérivées partielles en (0*,*0) à cause d'un problème initial de définition (voir plus haut), alors vous aurez à montrer la continuité en (0*,*0) en montrant :

$$
\lim_{(x,y)\to(0,0)}\frac{\partial f}{\partial x}(x,y)=\frac{\partial f}{\partial x}(0,0),\quad \lim_{(x,y)\to(0,0)}\frac{\partial f}{\partial y}(x,y)=\frac{\partial f}{\partial y}(0,0).
$$

S'il y a des formes indéterminées, vous les levez avec les méthodes données dans la section [1.](#page-0-2) ← page [1](#page-0-2)

Pour contredire la classe  $C<sup>1</sup>$ , deux cas de figure :

— soit les dérivées partielles n'existent pas en un point de l'ouvert d'étude, auquel cas c'est terminé ;

— soit on contredit la continuité d'au moins une des deux en ce point.

Pour cela, rien de neuf : on reprend tout ce qui fut raconté dans la section [1.3.](#page-3-0)  $\leftarrow$  page [4](#page-3-0)

# **Table des matières**

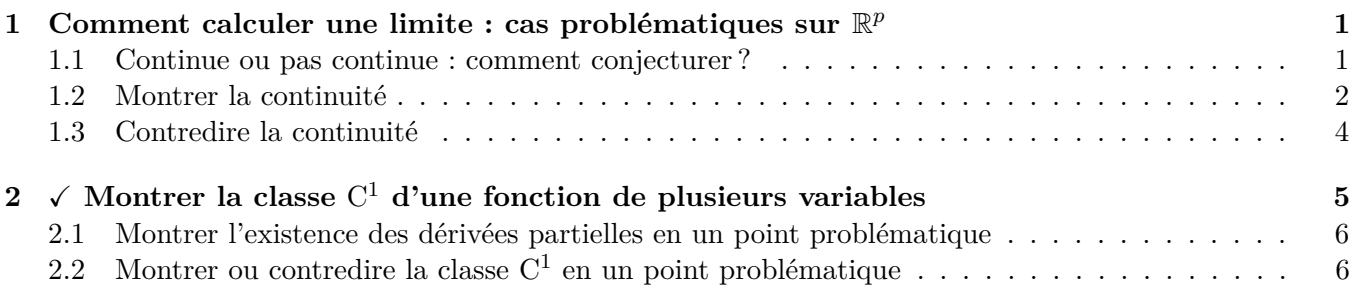